## SAP ABAP table TDPR ATTRIBUTET {Description Attribute}

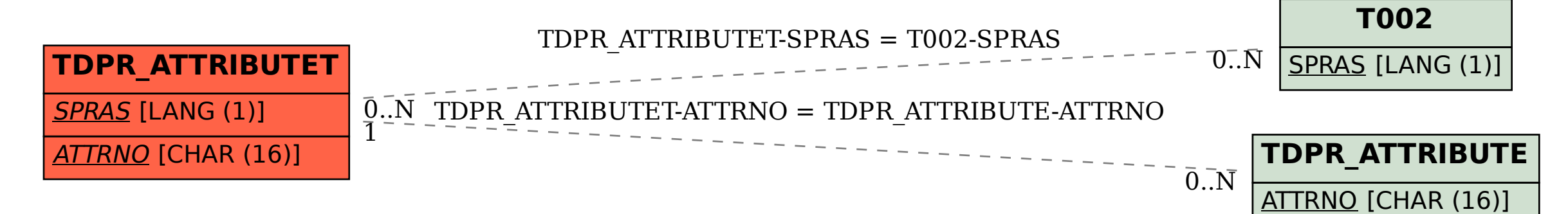